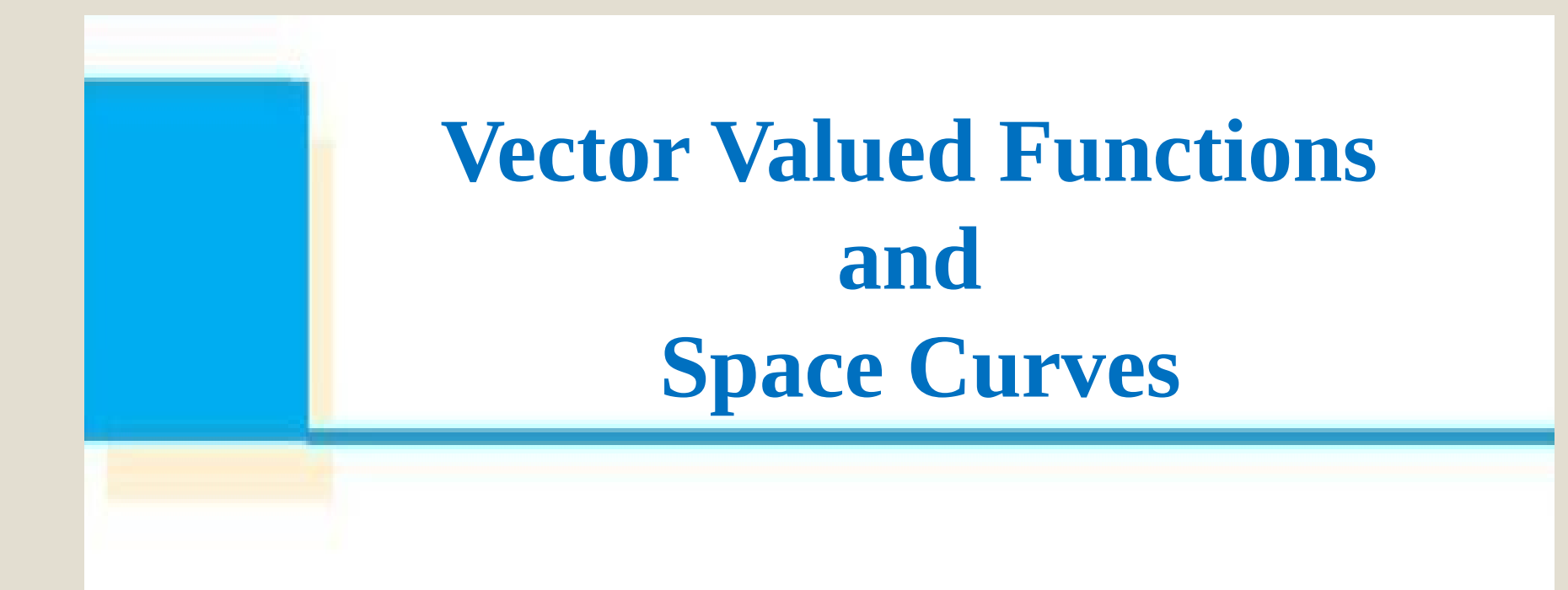

# Vector Valued Functions

- In general, a function is a rule that assigns to each element in the domain an element in the range.
- A **vector-valued function**, or a **vector function**, is simply a function whose domain is a set of real numbers and whose range is a set of vectors.
- We are most interested in vector functions **r** whose values are three-dimensional vectors.
- This means that for every number *t* in the domain of **r** there is a unique vector in  $V_3$  denoted by  $r(t)$ .

If  $f(t)$ ,  $g(t)$ , and  $h(t)$  are the components of the vector  $r(t)$ , then *f*, *g*, and *h* are real-valued functions called the **component functions** of **r** and we can write

$$
\mathbf{r}(t) = \langle f(t), g(t), h(t) \mathbb{I} \rangle = f(t)\mathbf{i} + g(t)\mathbf{j} + h(t)\mathbf{k}
$$

We use the letter *t* to denote the independent variable because it represents time in most applications of vector functions.

# Example

• If 
$$
\mathbf{r}(t) = \langle t^3, \ln(3-t), \sqrt{t} \, \mathbb{I}
$$

then the component functions are

 $f(t) = t^3$  *g*(*t*) = ln(3 – *t*) *h*(*t*) =

- By our usual convention, the domain of **r** consists of all values of *t* for which the expression for **r**(*t*) is defined.
- The expressions  $t^3$ ,  $\ln(3 t)$ , and  $\sqrt{t}$  are all defined when  $3 - t > 0$  and  $t \ge 0$ .

Therefore the domain of **r** is the interval [0, 3).

# Limit of a Vector Function

The **limit** of a vector function **r** is defined by taking the limits of its component functions as follows. If  $\mathbf{r}(t) = \langle f(t), q(t), h(t) \rangle$ , then

 $\lim_{t \to \infty} \mathbf{r}(t) = \mathbf{r}(t)$ ,  $\lim_{t \to \infty} g(t)$ ,  $\lim_{t \to \infty} h(t)$  $t \hat{\mathbf{Q}}$ a t $\hat{\mathbf{Q}}$ a t  $\hat{\mathbf{Q}}$ a t  $\hat{\mathbf{Q}}$ a t  $\hat{\mathbf{Q}}$ a  $t = \bigoplus f(t)$ ,  $\lim g(t)$ ,  $\lim h(t)$  $\mathbf{\hat{Q}}$  a  $\mathbf{Q}$   $\mathbf{Q}$   $\mathbf{r}(t) = \mathbf{r}$   $\mathbf{r}(t)$ ,  $\lim_{t \to \infty} g(t)$ ,  $\lim_{t \to \infty} h(t)$ 

Limits of vector functions obey the same rules as limits of real-valued functions.

### Continuous Vector Function

A vector function **r** is **continuous at** *a* if

 $\lim_{t \to \infty} \mathbf{r}(t) = \mathbf{r}(a)$ *t a*  $t) = \mathbf{r}(a)$  $\clubsuit$  $\mathbf{r}(t) = \mathbf{r}$ 

We see that **r** is continuous at *a* if and only if its component functions *f*, *g*, and *h* are continuous at *a*.

There is a close connection between continuous vector functions and **space curves**.

# Space Curves

Suppose that *f*, *g*, and *h* are continuous real-valued functions on an interval *I*.

Then the set *C* of all points (*x*, *y*, *z*) in space, where

 $x = f(t)$   $y = g(t)$   $z = h(t)$ 

 and *t* varies throughout the interval *I*, is called a **space curve**.

- These equations are called **parametric equations of** *C*  and *t* is called a **parameter**.
- We can think of *C* as being traced out by a moving particle whose position at time *t* is  $(f(t), g(t), h(t))$ .

If we now consider the vector function  $\mathbf{r}(t) = \langle f(t), g(t), h(t) \rangle$ , then  $\mathbf{r}(t)$  is the position vector of the point  $P(f(t), g(t), h(t))$  on *C*.

• Thus any continuous vector function **r** defines a space curve *C* that is traced out by the tip of the moving vector **r**(*t*), as shown in Figure 1.

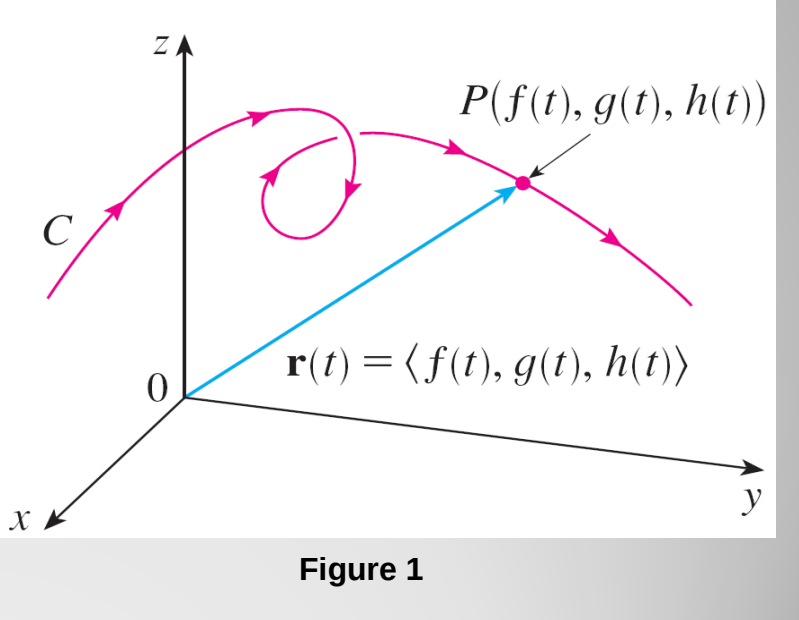

*C* is traced out by the tip of a moving position vector **r**(*t*).

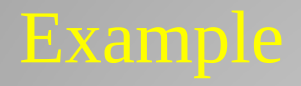

• Sketch the curve whose vector equation is

$$
\mathbf{r}(t) = \cos t \, \mathbf{i} + \sin t \, \mathbf{j} + t \, \mathbf{k}
$$

# Solution: The parametric equations for this curve are  $x = \cos t$   $y = \sin t$   $z = t$

 $\bullet$  Since  $x^2 + y^2 = \cos^2 t + \sin^2 t = 1$ , the curve must lie on the circular cylinder  $x^2 + y^2 = 1$ .

 $\bullet$  Since  $z = t$ , the curve spirals upward around the cylinder as *t* increases. The curve, shown in Figure 2, is called a **helix**.

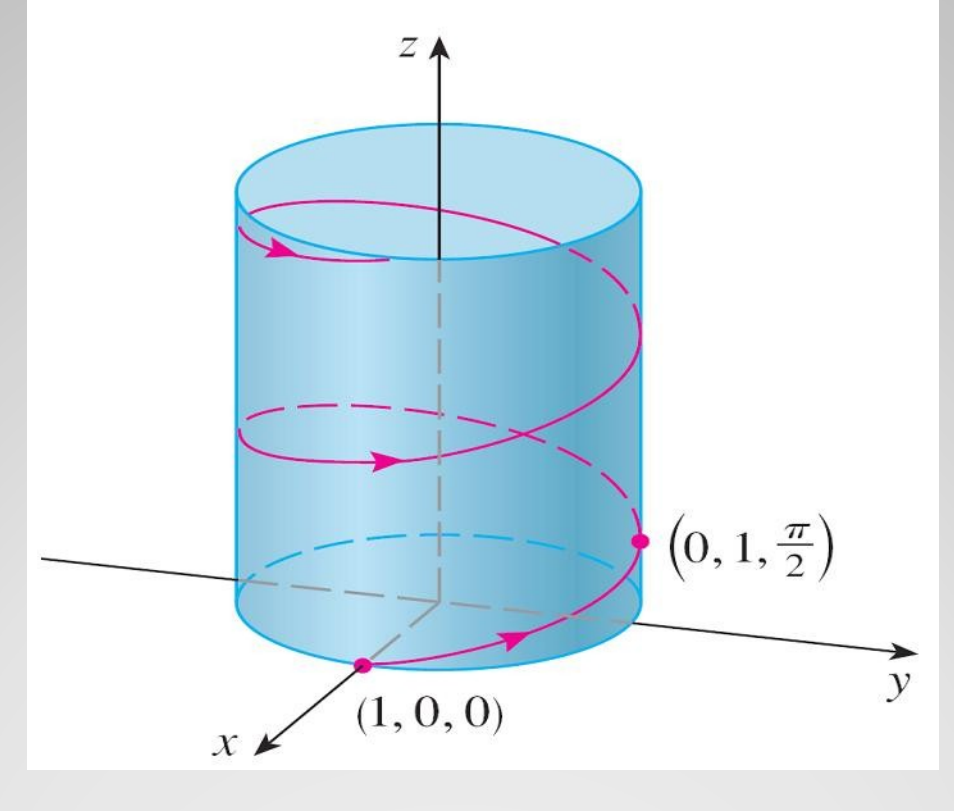

**Figure 2**

• The corkscrew shape of the helix in Example 4 is familiar from its occurrence in coiled springs.

It also occurs in the model of DNA (deoxyribonucleic acid, the genetic material of living cells).

• In 1953 James Watson and Francis Crick showed that the structure of the DNA molecule is that of two linked, parallel helixes that are intertwined as in Figure 3.

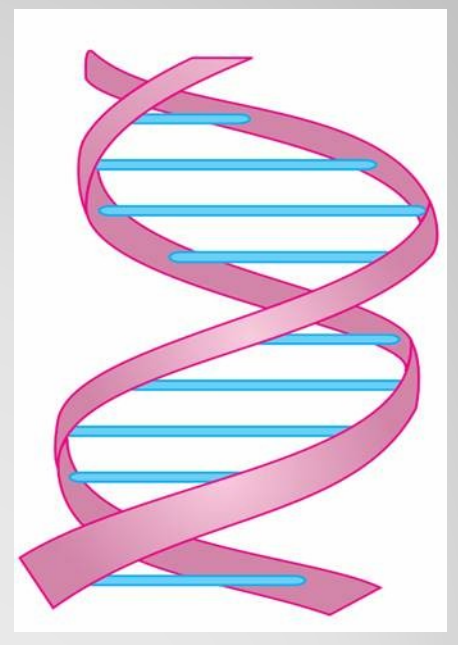

**Figure 3**

A double helix

# Using Computers to Draw Space Curves

- Space curves are inherently more difficult to draw by hand than plane curves; for an accurate representation we need to use technology.
- For instance, Figure 7 shows a computer-generated graph of the curve with parametric equations
- $x = (4 + \sin 20t) \cos t$  $y = (4 + \sin 20t) \sin t$ *z* = cos 20*t*
- It's called a **toroidal spiral** because it lies on a torus.

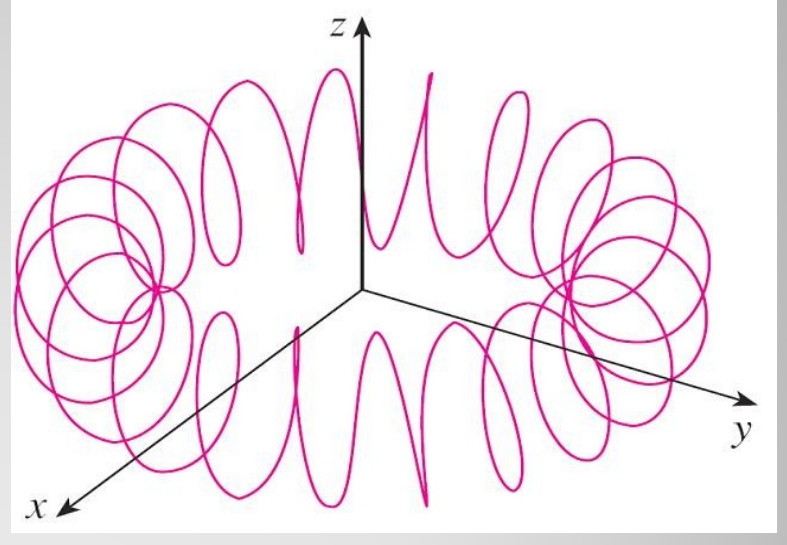

**Figure 7** A toroidal spiral Another interesting curve, the **trefoil knot**, with equations

> $x = (2 + \cos 1.5t) \cos t$ *y* = (2 + cos 1.5*t*) sin *t z* = sin 1.5*t*

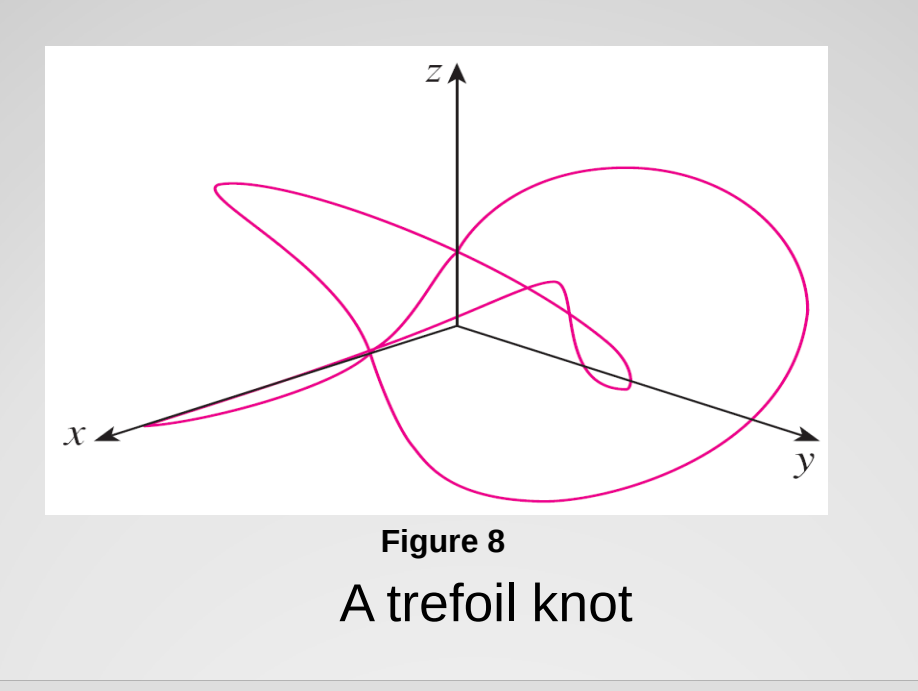

Even when a computer is used to draw a space curve, optical illusions make it difficult to get a good impression of what the curve really looks like. (This is especially true in Figure 8.)

• The next example shows how to cope with this problem.

# Example

Use a computer to draw the curve with vector equation  $r(t) = \langle t, t^2, t^3 \rangle$ . This curve is called a **twisted cubic**.

# Solution:

We start by using the computer to plot the curve with parametric equations  $x = t$ ,  $y = t^2$ ,  $z = t^3$  for  $-2 \le t \le 2$ .

The result is shown in Figure 9(a), but it's hard to see the true nature of the curve from that graph alone.

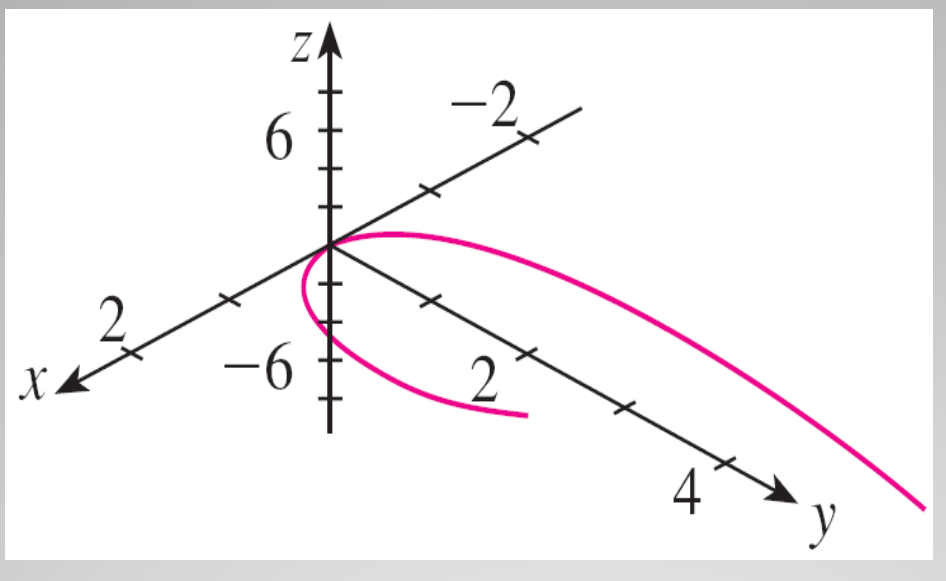

**Figure 9(a)**

View of the twisted cubic

Most three-dimensional computer graphing programs allow the user to enclose a curve or surface in a box instead of displaying the coordinate axes.

• When we look at the same curve in a box in Figure 9(b), we have a much clearer picture of the curve.

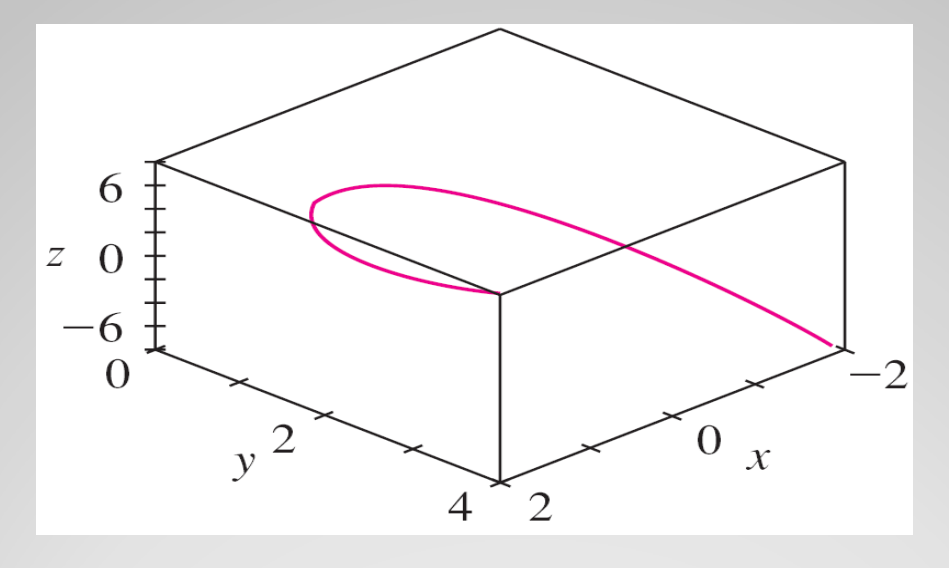

**Figure 9(b)**

#### View of the twisted cubic

- We can see that it climbs from a lower corner of the box to the upper corner nearest us, and it twists as it climbs.
- We get an even better idea of the curve when we view it from different vantage points.
- Figure 9(c) shows the result of rotating the box to give another viewpoint.

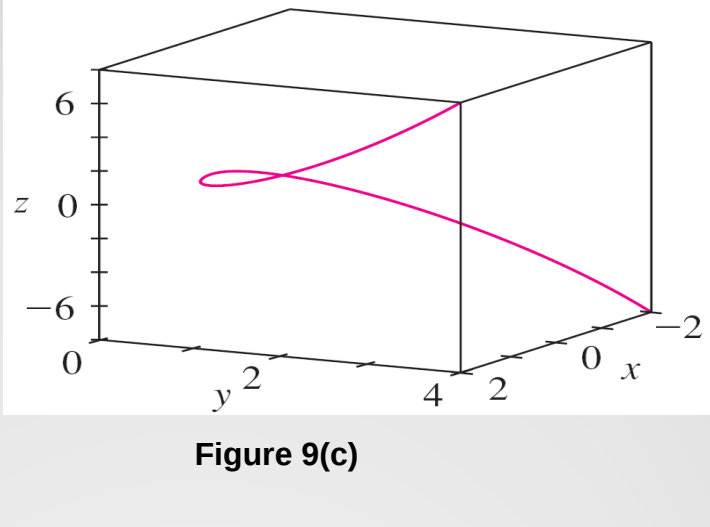

View of the twisted cubic

• Figures 9(d), 9(e), and 9(f) show the views we get when we look directly at a face of the box.

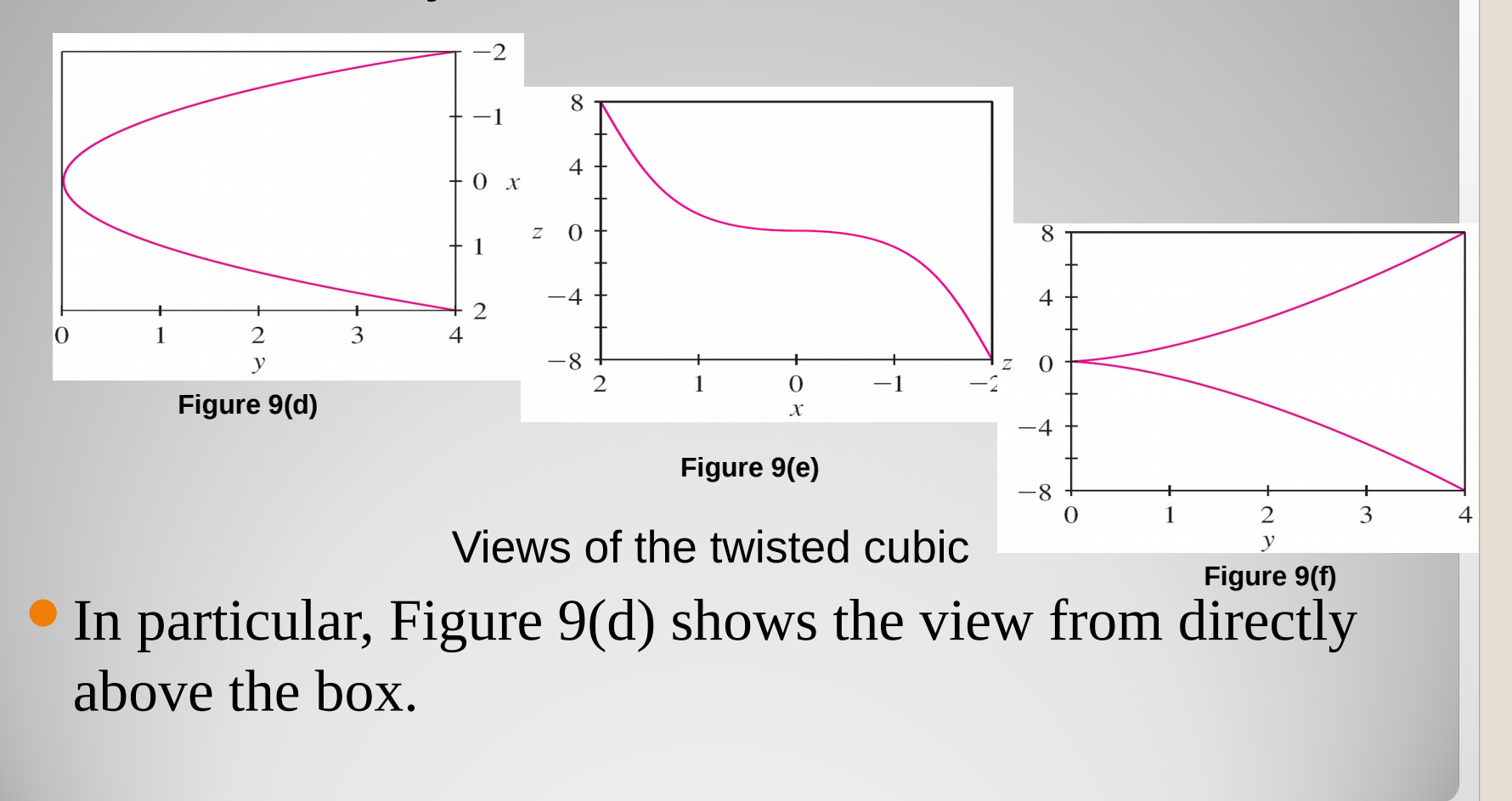

It is the projection of the curve on the *xy*-plane, namely, the parabola  $y = x^2$ .

Figure 9(e) shows the projection on the *xz*-plane, the cubic curve  $z = x^3$ .

It's now obvious why the given curve is called a twisted cubic.

- Another method of visualizing a space curve is to draw it on a surface.
- For instance, the twisted cubic in Example 7 lies on the parabolic cylinder  $y = x^2$ . (Eliminate the parameter from the first two parametric equations,  $x = t$  and  $y = t^2$ .)
- Figure 10 shows both the cylinder and the twisted cubic, and we see that the curve moves upward from the origin along the surface of the cylinder.

![](_page_21_Figure_3.jpeg)

We also used this method in Example 4 to visualize the helix lying on the circular cylinder.

- A third method for visualizing the twisted cubic is to realize that it also lies on the cylinder  $z = x^3$ .
- So it can be viewed as the curve of intersection of the cylinders  $y = x^2$ and  $z = x^3$ . (See Figure 11.)

![](_page_22_Figure_3.jpeg)

**Figure 11**

- We have seen that an interesting space curve, the helix, occurs in the model of DNA.
- Another notable example of a space curve in science is the trajectory of a positively charged particle in orthogonally oriented electric and magnetic fields **E** and **B**.

![](_page_23_Figure_2.jpeg)

# **THANK YOU…**